# **POLÍTICA DE COOKIES**

#### **INFORMACIÓN SOBRE COOKIES**

Debido a la entrada en vigor de la referente modificación de la «Ley de Servicios de la Sociedad de la Información» (LSSICE) establecida por el Real Decreto 13/2012, es de obligación obtener el consentimiento expreso del usuario de todas las páginas web que usan *cookies* prescindibles, antes de que este navegue por ellas.

## **¿QUÉ SON LAS COOKIES?**

Las *cookies* y otras tecnologías similares tales como local shared objects, flash *cookies* o píxeles, son herramientas empleadas por los servidores Web para almacenar y recuperar información acerca de sus visitantes, así como para ofrecer un correcto funcionamiento del sitio.

Mediante el uso de estos dispositivos se permite al servidor Web recordar algunos datos concernientes al usuario, como sus preferencias para la visualización de las páginas de ese servidor, nombre y contraseña, productos que más le interesan, etc.

#### *COOKIES* **AFECTADAS POR LA NORMATIVA Y COOKIES EXCEPTUADAS**

Según la directiva de la UE, las *cookies* que requieren el consentimiento informado por parte del usuario son las *cookies* de analítica y las de publicidad y afiliación, quedando exceptuadas las de carácter técnico y las necesarias para el funcionamiento del sitio web o la prestación de servicios expresamente solicitados por el usuario.

## **TIPOS DE COOKIES**

## **SEGÚN LA FINALIDAD**

- *Cookies* **técnicas y funcionales**: son aquellas que permiten al usuario la navegación a través de una página web, plataforma o aplicación y la utilización de las diferentes opciones o servicios que en ella existan*.*
- *Cookies* **analíticas**: son aquellas que permiten al responsable de las mismas el seguimiento y análisis del comportamiento de los usuarios de los sitios web a los que están vinculadas. La información recogida mediante este tipo de *cookies* se utiliza en la medición de la actividad de los sitios web, aplicación o plataforma y para la elaboración de perfiles de navegación de los usuarios de dichos sitios, aplicaciones y plataformas, con el fin de introducir mejoras en función del análisis de los datos de uso que hacen los usuarios del servicio.
- *Cookies* **publicitarias:** son aquellas que permiten la gestión, de la forma más eficaz posible, de los espacios publicitarios que, en su caso, el editor haya incluido en una página web, aplicación o plataforma desde la que presta el servicio solicitado en base a criterios como el contenido editado o la frecuencia en la que se muestran los anuncios.
- *Cookies* **de publicidad comportamental**: recogen información sobre las preferencias y elecciones personales del usuario (*retargeting*) para permitir la gestión, de la forma más eficaz posible, de los espacios publicitarios que, en su caso, el editor haya incluido en una página web, aplicación o plataforma desde la que presta el servicio solicitado.
- *Cookies* **sociales**: son establecidas por las plataformas de redes sociales en los servicios para permitirle compartir contenido con sus amigos y redes. Las plataformas de medios sociales tienen la capacidad de rastrear su actividad en línea fuera de los Servicios. Esto puede afectar al contenido y los mensajes que ve en otros servicios que visita. *Cookies*
- **de afiliados**: permiten hacer un seguimiento de las visitas procedentes de otras webs, con las que el sitio

web establece un contrato de afiliación (empresas de afiliación).

*Cookies* **de seguridad**: almacenan información cifrada para evitar que los datos guardados en ellas sean vulnerables a ataques maliciosos de terceros.

## **SEGÚN LA PROPIEDAD**

- *Cookies* **propias**: son aquellas que se envían al equipo terminal del usuario desde un equipo o dominio gestionado por el propio editor y desde el que se presta el servicio solicitado por el usuario.
- *Cookies* **de terceros:** son aquellas que se envían al equipo terminal del usuario desde un equipo o dominio que no es gestionado por el editor, sino por otra entidad que trata los datos obtenidos través de las cookies.

### **SEGÚN EL PLAZO DE CONSERVACIÓN**

- *Cookies* **de sesión:** son un tipo de *cookies* diseñadas para recabar y almacenar datos mientras el usuario accede a una página web.
- *Cookies* **persistentes:** son un tipo de cookies en el que los datos siguen almacenados en el terminal y pueden ser accedidos y tratados durante un período definido por el responsable de la *cookie*, y que puede ir de unos minutos a varios años.

## **TRATAMIENTO DE DATOS PERSONALES**

AGAR FOOD AND DESIGN, S.L. es el **Responsable del tratamiento** de los datos personales del **Interesado** y le informa de que estos datos serán tratados de conformidad con lo dispuesto en el Reglamento (UE) 2016/679, de 27 de abril de 2016 (GDPR), por lo que se le facilita la siguiente información del tratamiento:

**Fines del tratamiento:** según se especifica en el apartado de *cookies* que se utilizan en este sitio web.

**Legitimación del tratamiento**: por consentimiento del interesado (art. 6.1 GDPR).

**Criterios de conservación de los datos**: según se especifica en el apartado de *cookies* utilizadas en la web.

**Comunicación de los datos**: no se comunicarán los datos a terceros, excepto en cookies propiedad de terceros o por obligación legal.

#### **Derechos que asisten al Interesado**:

- Derecho a retirar el consentimiento en cualquier momento.

- Derecho de acceso, rectificación, portabilidad y supresión de sus datos, y de limitación u oposición a su tratamiento.

- Derecho a presentar una reclamación ante la Autoridad de control (www.aepd.es) si considera que el tratamiento no se ajusta a la normativa vigente.

#### **Datos de contacto para ejercer sus derechos:**

AGAR FOOD AND DESIGN, S.L.. Av. Alfonso X el Sabio, 6 - 13001 Ciudad Real (Ciudad Real). E-mail: [contacto@restauranteagaragar.com](mailto:contacto@restauranteagaragar.com)

## **COOKIES UTILIZADAS EN ESTE SITIO WEB**

# COOKIES CONTROLADAS POR EL EDITOR

# Técnicas y funcionales

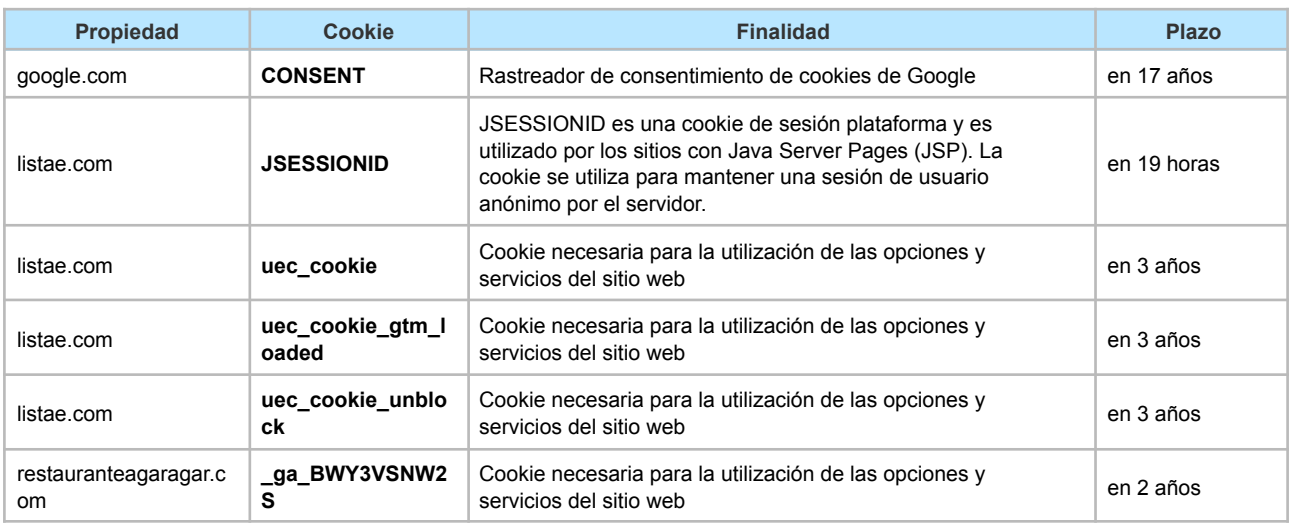

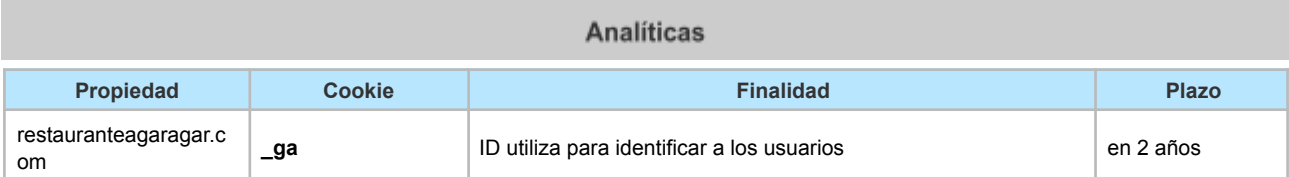

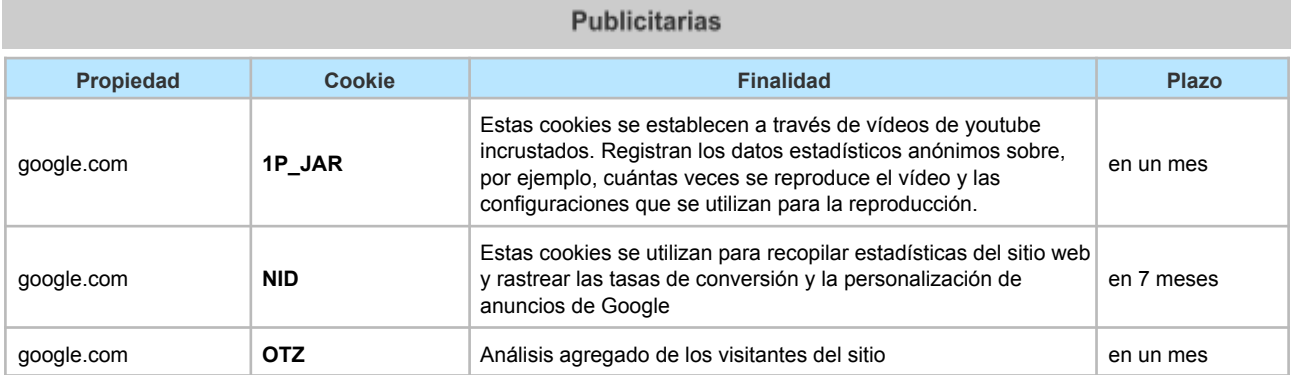

## **COOKIES DE TERCEROS**

Los servicios de terceros son ajenos al control del editor. Los proveedores pueden modificar en todo momento sus condiciones de servicio, finalidad y utilización de las cookies, etc.

#### **Proveedores externos de este sitio web:**

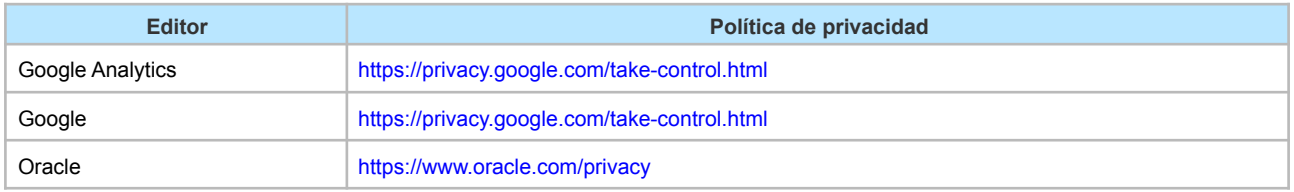

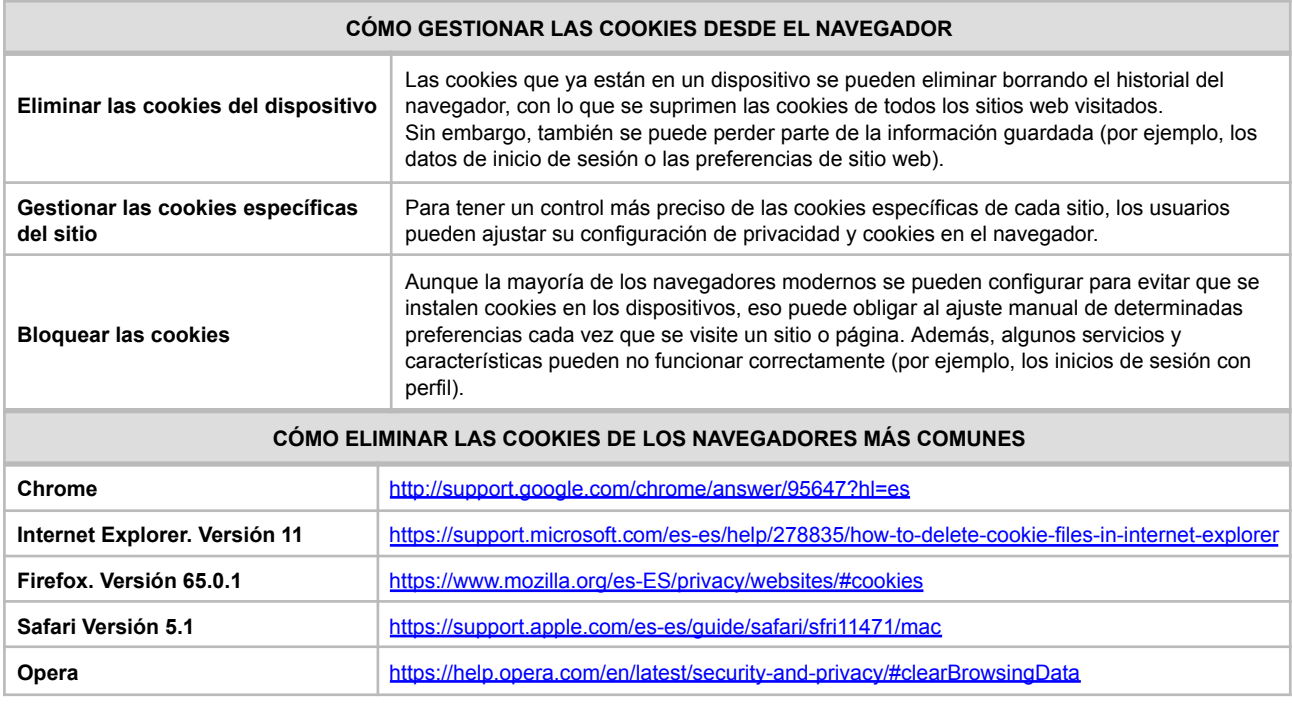

#### **CONSECUENCIAS DE DESHABILITAR LAS COOKIES**

Tenga en cuenta que los cambios en el uso de las cookies pueden provocar que parte o la totalidad de las funcionalidades del sitio web dejen de estar operativas.

#### **ACTUALIZACIÓN Y CAMBIOS EN LA POLÍTICA DE COOKIES**

El objetivo de esta lista de cookies es ayudar a reconocer las cookies en su navegador cuando Ud. nos visite. Hemos tratado de cubrir todas las cookies que nosotros o nuestros socios de tecnología utilizamos, pero por favor, tenga en cuenta que a veces puede haber retraso en la actualización de esta lista. Si Ud. nota una discrepancia o cree que una cookie no está presente, por favor, háganoslo saber mediante la dirección de correo electrónico.

Le informamos que este sitio web puede cambiar su política de cookies en función de cambios en la legislación aplicable o bien como consecuencia de cambios en el sitio web o en los servicios e información que presta a los usuarios. Recomendamos el acceso periódico a las condiciones de utilización para conocer los cambios, modificaciones y actualizaciones que puedan producirse